# Basics of 8086 Assembly Language Programming

#### CO 2103 Assembly Language

# Topics

- Tools in AL Programming
- AL Programming Process
- "Hello World!" in AL
- Skeleton in brief
- Elements of AL Programs
	- Statement
	- Label
	- Directive / Pseudo-Opcode
- Software Interrupt (Function Call)

#### Assembly vs Machine Language (recap)

- Machine Language (Machine Codes) what CPU understands, in 0s and 1s only, BUT not readable to human
- Assembly Language (Assembly Codes) representation of ML in symbolic form, for improved readability to human, BUT not readable to CPU
	- uses some high-level (HL) notations
- Require translation from AL to ML before saving into memory for CPU to process/execute

# Tools in AL Programming - 1

- Assembler convert AL program into Machine Code (ML)
	- functions:
		- fix memory location for symbolic addresses
		- change mnemonics to machine codes
		- resolve symbols into actual data
		- generate information for the Linker including:
			- entry point (i.e. where program execution should start)
			- addresses of symbols declared in this file (which may be used in other files)
			- unresolved symbols (which may be defined in other files)
	- can be regarded as a low-level compiler
	- output is Object file (.obj): same format as a compiler output
	- can also output Listing file (.lst): lists program in AL and ML

# Tools in AL Programming - 2

- Linker combine one or more object files into an executable file
	- functions:
		- merge fragments of data and codes from different object files
		- may change the offset of some of the symbols
		- adjust all references to these symbols
		- generate information for relocation
	- may also extract object codes from a library file
	- output is executable file (.exe)
- Text Editor (ASCII) to create the AL source file

### AL Programming Process

- Edit source file  $AL \rightarrow$  .asm
- Assemble AL source file: AL into ML  $\rightarrow$  .obj and .lst
- Link ML Object file(s): address relocation  $\rightarrow$  .exe
- Load (run) executable: into available memory space

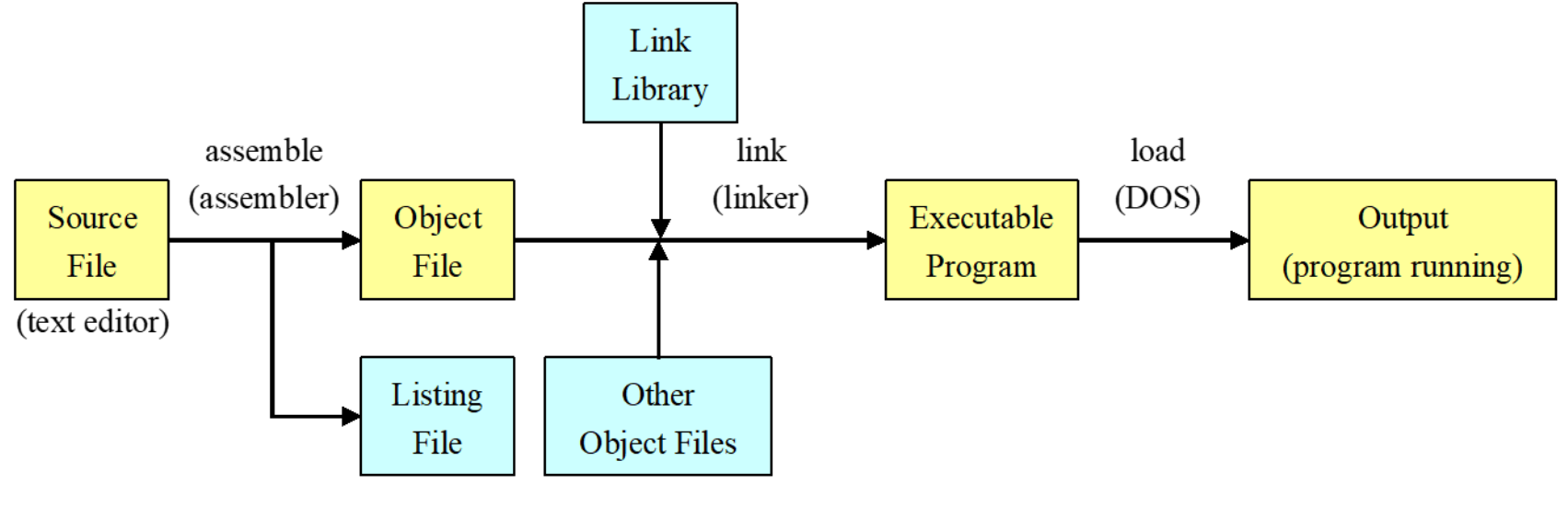

#### AL Source File – hello.asm

- $\odot$ ; This program displays "Hello, world!"
- **2** .model small
- g .stack 100h
- ata .data
- $\circled{g}$  message db "Hello, world!", odh, oah, '\$' ; newline + eoc
- 6 .code
- $\oslash$  main: mov ax, @data ; data segment mov ds, ax

mov ah, 9 mov dx, offset message  $int 21h$ 

; display msg starting at o

; halt the program and exit

- mov ax,4cooh  $int 21h$
- 8 end main

#### Elements of AL Source File - 1

- Constants and expressions
	- numeric literals
	- character or string constant
- AL directives
	- memory defining directives
	- model directive: .model
	- segment directives: .data, .stack, .code
	- program organising directives title, proc, endp, end
- Comment statement begins with semicolon "; "
- AL **Statement**:
	- first column may be optional label reference to address or data
	- second column may be op code or assembler directive
	- last column may be comment beginning with semicolon ";"
	- AL Statement format:

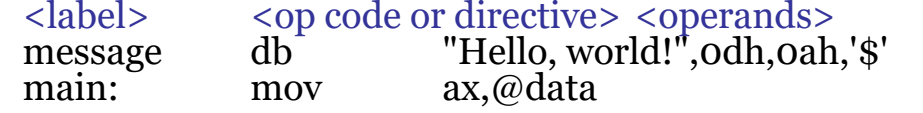

;<comments> mewline + eoc ; data segment

 $owh@ieee.org$  CO 2103 8

#### Elements of AL Source File - 2

- A numeric literal is any combination of digits, plus optional decimal point, exponent, sign
	- use a radix symbol (suffix) to select binary, octal, decimal, or hexadecimal

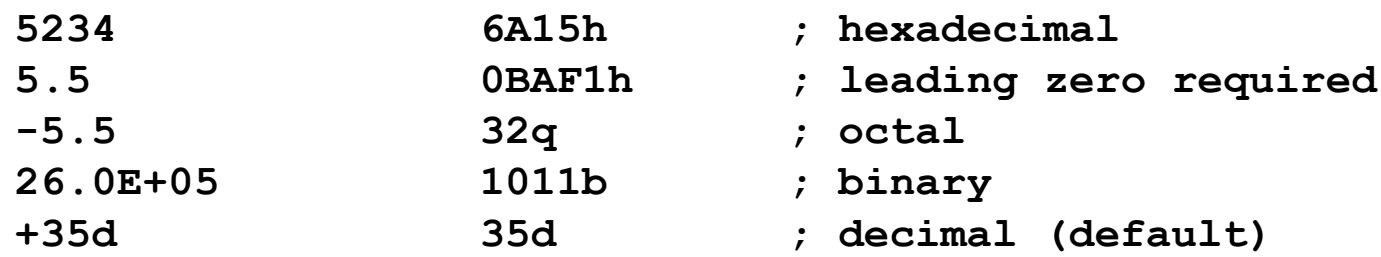

- Symbolic constants are defined using the EQU directive or
	- ' = ' operator
		- must evaluate to a 16-bit integer
		- or 32-bit integer when .386 directive used

```
owh@iee.org CO 2103 9
    COUNT EQU 25
    ROWS = 10
    tablePos = ROWS * 5
```
## Elements of AL Source File - 3

- Symbolic constants can be defined with constant expression - combination of numeric literals, operators, and defined symbolic constants
	- must be evaluated at assembly time

**SIZE = 4 \* 20** NUM =  $-3 * 4 / 6$ **NROW = ROWS - 3 ;ROWS is a constant REM = COUNT MOD 5**

## hello.asm explained - 1

- A comment stating the program function; you can also start with TITLE directive to give a program title
- Assembler directive to reserve stack (size) in memory
- Assembler directive (Assembler dependent) to declare the memory model used. Model information tells the linker how to merge the various data and code segments.
	- Tiny data+code in one segment  $\leq 64K$  (.com)
	- Small data in one segment, code in one segment
	- Compact data in multiple segments, code in one segment
	- Medium data in one segment, code in multiple segments
	- Large data and code in multiple segments
	- Huge allow data segment to be larger than 64K
	- Flat no segment, 32-bit addresses, protected mode only (80386 and higher)

## hello.asm explained - 2

- Assembler directive that tells the assembler to assemble the following instructions into a data segment.
	- where the data are defined: good to place this after the code
- $\bullet$ "message" is the label for the first memory address in data segment – "message" will be assembled and linked to a memory address
	- db is data defining directives to define bytes to be stored at locations starting at "message"
	- the statement stores 16 bytes (1 byte of ASCII code for each character) into the data segment
	- other data defining directives: dw, dd, dq, dt (more on these later)

## hello.asm explained - 3

- Assembler directive that tells the assembler the following instructions into a code segment
	- where the program is written
- Start (entry) of the program instructions:
	- first two instructions initialize DS register to point to correct Data Segment - @data is an immediate operand, which actual value will be patched in by the OS during loading
	- next three instructions set up and call the DOS function (software interrupt routine) to display the characters starting at location labeled with message, and ending with "\$"
	- last two instructions set up and call the DOS function to halt the program and exit
- Assembler directive that marks the end of AL program

#### Skeleton in brief

.model small/medium/... ;specify memory model stack size  $\qquad \qquad ;$  specify stack size .data ;data segment

.code *segment* ; code segment proc1 PROC (near or far) ;declare procedure *proc1* 

proc2 PROC (near or far) ;declare procedure *proc2* 

<statements> ;codes here

<data declaration> ;declare data (variables, etc)

<statements> ;codes here – end with return instruction proc1 endp ;end of procedure *proc1* 

<statements> ;codes here – end with return instruction proc2 endp ;end of procedure *proc2* 

main PROC ; begin of main program main endp in the set of main program in the set of main program

 $owh@ieee.org$  CO 2103 14 end in the set of AL program in the set of AL program

#### Label

- Label (or Symbol or Identifier) is a name associated with some particular value :
	- memory address
	- data (constant or variable)
- Analogy to variables in mathematical expressions, label are used as variables in the program
- Provides the ability to represent some otherwise incomprehensible value with a familiar, mnemonic, name.
- In hello.asm:
	- message, main are labels

## Rules for Label

- Label consists of a sequence of letters, digits, and special characters, with the following restrictions:
	- cannot begin with a numeric digit
	- usually not case sensitive
	- may contain any number of characters, however only the first 31 are used
	- $-$ , \$, ?, and @ symbols may appear anywhere within a label
	- \$ and ? are special symbols; you cannot create a label made up solely of these two characters.
	- cannot match any name that is a reserved symbol

#### Reserved words

• Apart from all valid 80x86 instruction names and register names, words in the list on the right are reserved, i.e. cannot be used as label:

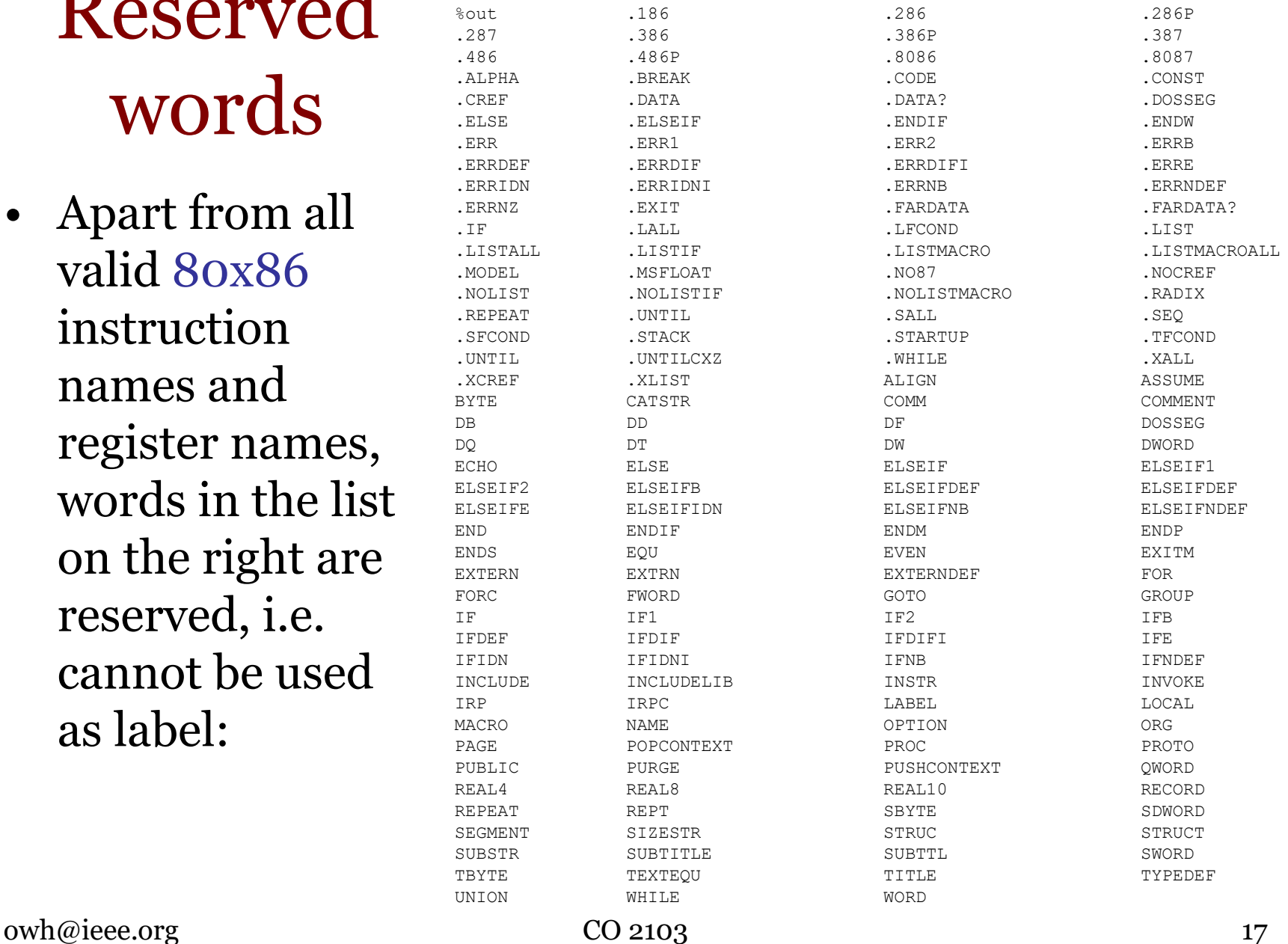

## Directive / Pseudo-Opcode

- Directives are special instructions that provide information to the assembler but do not generate any code, e.g. segment directives, equ, assume, end. They are not valid 80x86 instructions. They are messages to the assembler, nothing else.
- Pseudo-Opcode is a message to the assembler, just like an assembler directive. They are sometimes used interchangeably . However, a pseudo-opcode will emit object code bytes, e.g db, n dup(?). These instructions emit the bytes of data specified by their operands but they are not true 80x86 machine instructions.

## Data Defining Directives - 1

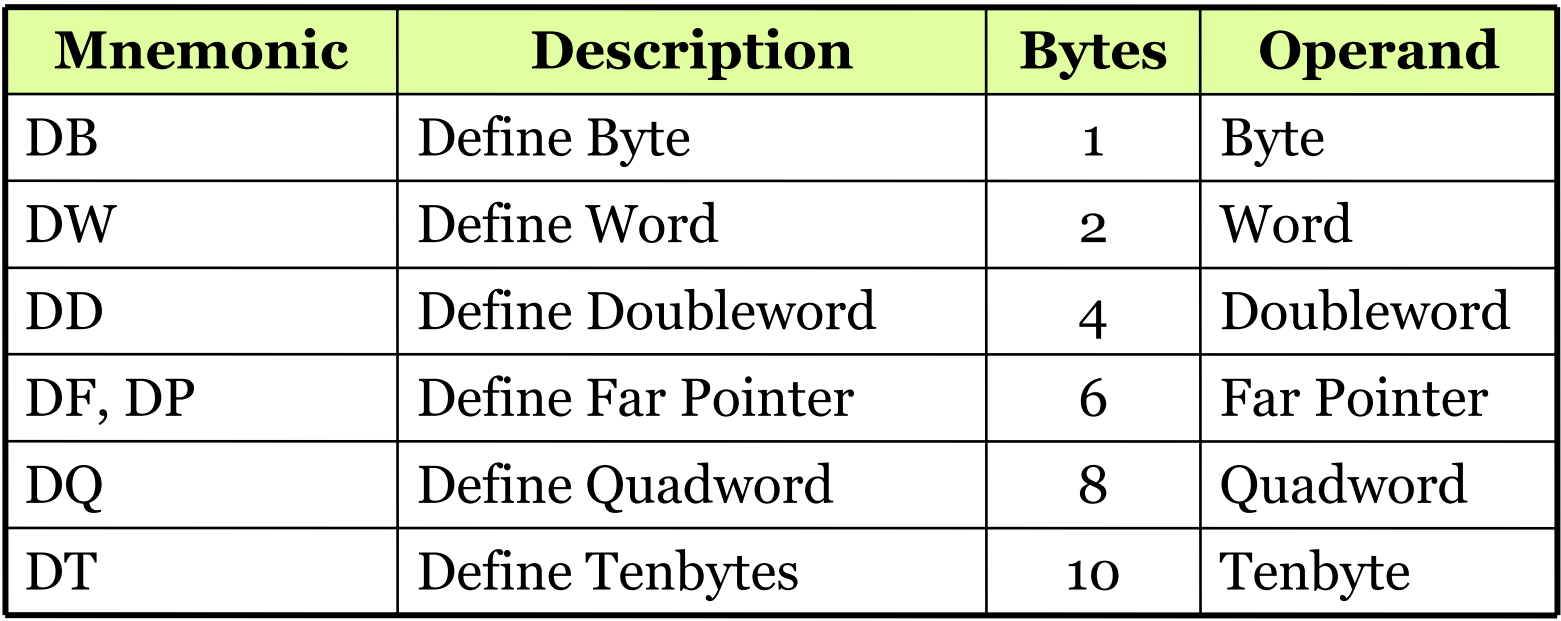

- Data types can be decimal (100), binary (100b), hexadecimal (100h) or ASCII ('100' or "100")
	- no typing up to the programmer to define type
	- use radix (suffix) to select binary, octal, decimal or hexadecimal

## Data Defining Directives - 2

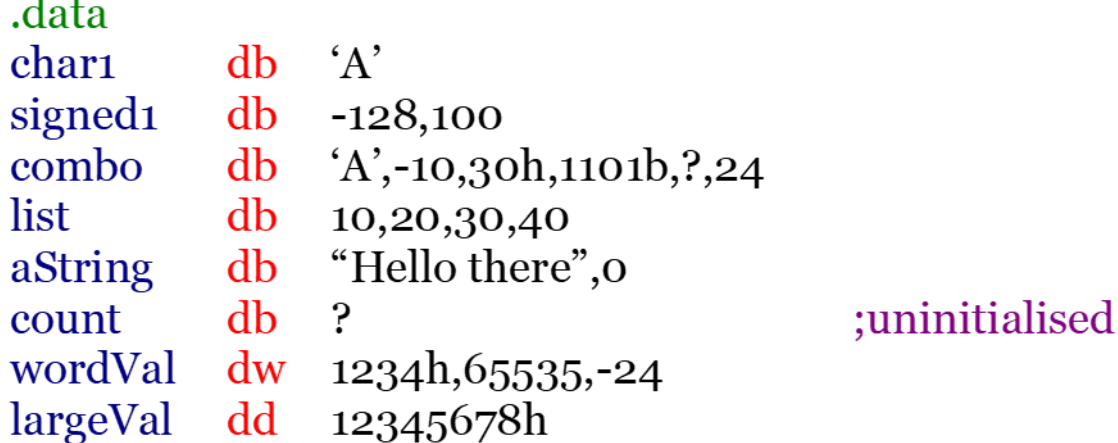

- Use comma to define a list of values
	- can mix different representations (decimal, binary, hex, ASCII)
- "?" represents an uninitialised memory location (allocated)
- Word, doubleword and quadword data are stored in reverse byte order (in memory)

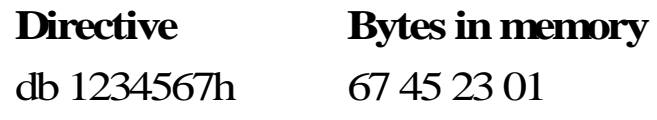

# Data Defining Directives - 3

#### • DUP

- allows a sequence of storage locations to be defined (with same value) or reserved (uninitialised)
	- db 40 DUP $(?)$  ; reserve 40 bytes storage db 30 DUP (10h) ;allocate 30 bytes storage, each initialized to 10h
- Equal sign "=" *Label = expression*
	- expression must be numeric
	- can be redefined in program  $count = 1$  $count = count * 2$
- EQU *Label EQU expression*
	- expression can be string or numeric
	- use < and > to specify a string
	- cannot be redefined in the program
		- val1 EQU 7Fh message EQU <This is a message>

 $owh@ieee.org$   $CO 2103$   $21$ 

#### DOS Function Calls – IO

- AL can make use of software interrupt (function call) to access the IO (keyboard and screen)
	- these are useful predefined subroutine
- Called using INT instruction in AL program *INT n ;software interrupt number n*
	- INT 10h video BIOS
	- $-$  INT 14h  $-$  serial I/O
	- INT 16h keyboard BIOS
	- INT 17h printer services
	- INT 1Ah time of day
	- INT 1Ch user timer
	- INT 21h DOS services

#### DOS Function Call – few e.g.

--------D-2100------------------------------- INT 21 - DOS 1+ - TERMINATE PROGRAM  $AH = 00h$ CS = PSP segment Notes: Microsoft recommends using INT 21/AH=4Ch for DOS 2+ execution continues at the address stored in INT 22 after DOS performs whatever cleanup it needs to do if the PSP is its own parent, the process's memory is not freed; if INT 22 additionally points into the terminating program, the process is effectively NOT terminated not supported by MS Windows 3.0 DOSX.EXE DOS extender SeeAlso: AH=26h,AH=31h,AH=4Ch,INT 20,INT 22

--------D-2101-------------------------------

INT 21 - DOS 1+ - READ CHARACTER FROM STANDARD INPUT, WITH ECHO  $AH = 01h$ Return: AL = character read Notes: ^C/^Break are checked, and INT 23 executed if read character is echoed to standard output standard input is always the keyboard and standard output the screen under DOS 1.x, but they may be redirected under DOS 2+ SeeAlso: AH=06h,AH=07h,AH=08h,AH=0Ah

--------D-2102-------------------------------

- INT 21 DOS 1+ WRITE CHARACTER TO STANDARD OUTPUT  $AH = 0.2h$
- $DL =$  character to write

Return: AL = last character output (despite the official docs which state nothing is returned) (at least DOS 3.3-5.0)

Notes: ^C/^Break are checked, and INT 23 executed if pressed standard output is always the screen under DOS 1.x, but may be redirected under DOS 2+

the last character output will be the character in DL unless DL=09h on entry, in which case AL=20h as tabs are expanded to blanks SeeAlso: AH=06h,AH=09h

---------D-2107-------------------------------

INT 21 - DOS 1+ - DIRECT CHARACTER INPUT, WITHOUT ECHO  $AH = o7h$ Return: AL = character read from standard input Notes: does not check ^C/^Break standard input is always the keyboard under DOS 1.x, but may be redirected under DOS 2+ if the interim console flag is set (see AX=6301h), partially-formed double-byte characters may be returned SeeAlso: AH=01h,AH=06h,AH=08h,AH=0Ah

--------D-2108-------------------------------

- INT 21 DOS 1+ CHARACTER INPUT WITHOUT ECHO  $AH = o8h$
- Return: AL = character read from standard input

Notes: ^C/^Break are checked, and INT 23 executed if detected standard input is always the keyboard under DOS 1.x, but may be redirected under DOS 2+

 if the interim console flag is set (see AX=6301h), partially-formed double-byte characters may be returned

- SeeAlso: AH=01h,AH=06h,AH=07h,AH=0Ah,AH=64h
- ---------D-2109--------------------------------INT 21 - DOS 1+ - WRITE STRING TO STANDARD OUTPUT  $AH =$  00h DS:DX -> '\$'-terminated string Return:  $AL = 24h$  (the '\$' terminating the string, despite official docs which state that nothing is returned) (at least DOS 3.3-5.0) Notes:  $\binom{1}{k}$  Preak are checked, and INT 23 is called if either pressed standard output is always the screen under DOS 1.x, but may be redirected under DOS 2+ under the FlashTek X-32 DOS extender, the pointer is in DS:EDX SeeAlso: AH=02h,AH=06h"OUTPUT"

…. and more

 $owh@iee.org$   $CO~2103$   $23$ 

#### Must Know INT

- Note the two-line instructions to exit to DOS
	- They will probably appear at the end of most, if not all, programs you will write

```
; Minimal program: do nothing and exit to DOS
.model small
.stack 100
.data
.code
main: mov ax,4c00h ; halt the program and return
int 21h
end main
```
## AL programming exercises … (next)

#### Summary

- CPU understands ML, human understands AL
	- requires translation between AL and ML
- AL Programming Process:
	- Edit → Assemble → Link → Load (Run)
- Tools for AL Programming:
	- Editor, Assembler, Linker
- Elements of AL Source File:
	- Statement: label, op code, operand, directive, comment
	- Directive: program organization, memory, data defining
- INT function calls useful for IO